## <span id="page-0-0"></span>Package 'SomatiCAData'

April 8, 2015

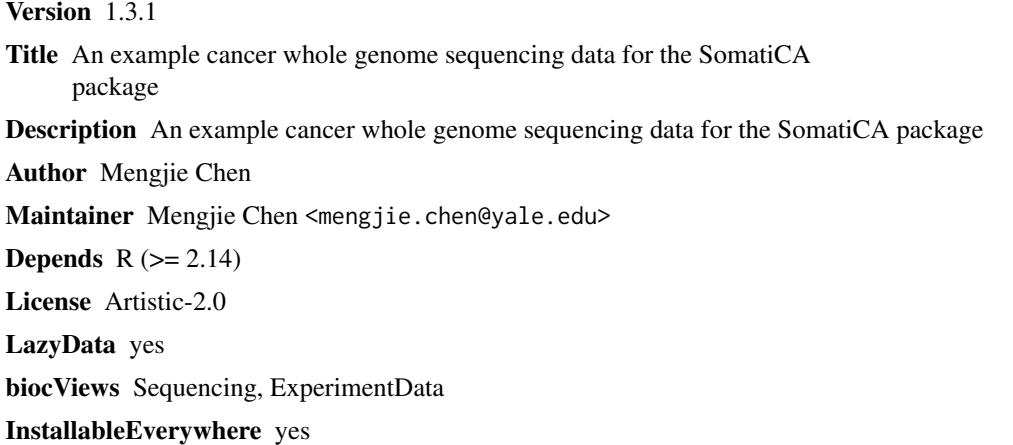

### R topics documented:

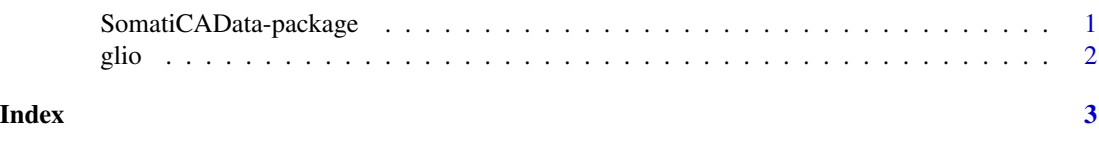

SomatiCAData-package *An example cancer whole genome sequencing data for the SomatiCA package*

#### Description

A dataset of a paired tumor-normal sequencing sample from Complete Genomics.

#### Author(s)

Mengjie Chen <mengjie.chen@yale.edu> Maintainer: Mengjie Chen <mengjie.chen@yale.edu>

#### <span id="page-1-0"></span>Examples

data(glio)

glio *Sequencing data for a tumor sample with control.*

#### Description

A dataset of a paired tumor-normal sequencing sample from Complete Genomics.

#### Usage

data(glio)

#### Format

A data frame with 3458745 rows on the following 7 variables.

seqnames a character vector start a character vector zygosity a character vector tCount an integer vector LAF a numeric vector tCountN an integer vector germLAF a numeric vector

# <span id="page-2-0"></span>Index

∗Topic datasets glio, [2](#page-1-0) ∗Topic package SomatiCAData-package, [1](#page-0-0)

glio, [2](#page-1-0)

SomatiCAData *(*SomatiCAData-package*)*, [1](#page-0-0) SomatiCAData-package, [1](#page-0-0)